### **G07DBF – NAG Fortran Library Routine Document**

**Note.** Before using this routine, please read the Users' Note for your implementation to check the interpretation of bold italicised terms and other implementation-dependent details.

# **1 Purpose**

G07DBF computes an M-estimate of location with (optional) simultaneous estimation of the scale using Huber's algorithm.

# **2 Specification**

SUBROUTINE G07DBF(ISIGMA, N, X, IPSI, C, H1, H2, H3, DCHI, THETA, 1 SIGMA, MAXIT, TOL, RS, NIT, WRK, IFAIL) INTEGER ISIGMA, N, IPSI, MAXIT, NIT, IFAIL *real* X(N), C, H1, H2, H3, DCHI, THETA, SIGMA, TOL, 1 RS(N), WRK(N)

# **3 Description**

The data consists of a sample of size n, denoted by  $x_1, x_2, \ldots, x_n$ , drawn from a random variable X. The  $x_i$  are assumed to be independent with an unknown distribution function of the form

$$
F((x_i-\theta)/\sigma)
$$

where  $\theta$  is a location parameter, and  $\sigma$  is a scale parameter. M-estimators of  $\theta$  and  $\sigma$  are given by the solution to the following system of equations:

$$
\sum_{i=1}^{n} \psi\left(\left(x_i - \hat{\theta}\right)/\hat{\sigma}\right) = 0\tag{1}
$$

$$
\sum_{i=1}^{n} \chi\left(\left(x_i - \hat{\theta}\right)/\hat{\sigma}\right) = (n-1)\beta\tag{2}
$$

where  $\psi$  and  $\chi$  are given functions, and  $\beta$  is a constant, such that  $\hat{\sigma}$  is an unbiased estimator when  $x_i$ , for  $i = 1, 2, \ldots, n$  has a normal distribution. Optionally, the second equation can be omitted and the first equation is solved for  $\hat{\theta}$  using an assigned value of  $\sigma = \sigma_c$ .

The values of  $\psi$  $\int \underline{x_i - \hat{\theta}}$  $\hat{\sigma}$  $\setminus$  $\hat{\sigma}$  are known as the Winsorized residuals.

The following functions are available for  $\psi$  and  $\chi$  in G07DBF;

(a) **Null Weights**

$$
\psi(t) = t \qquad \qquad \chi(t) = \frac{t^2}{2}
$$

Use of these null functions leads to the mean and standard deviation of the data.

(b) **Huber's Function**

$$
\psi(t) = \max(-c, \min(c, t)) \qquad \chi(t) = \frac{\|t\|^2}{2} \, \|t\| \le d
$$

$$
\chi(t) = \frac{d^2}{2} \, \|t\| > d
$$

### (c) **Hampel's Piecewise Linear Function**

$$
\psi_{h_1, h_2, h_3}(t) = -\psi_{h_1, h_2, h_3}(-t)
$$
  
= t  $0 \le t \le h_1$   
=  $h_1$   
 $h_1 \le t \le h_2$   
=  $h_1(h_3 - t)/(h_3 - h_2)$   
 $h_2 \le t \le h_3$   
 $t > h_3$   
 $\chi(t) = \frac{|t|^2}{2} |t| \le d$   
 $\chi(t) = \frac{d^2}{2} |t| > d$ 

### (d) **Andrew's Sine Wave Function**

- $\psi(t)$  = sin t  $-\pi \leq t \leq \pi$   $\chi(t) = \frac{|t|^2}{2}$  $\frac{2}{3}$   $|t| \leq d$ = 0 otherwise  $\chi(t) = \frac{d^2}{2} |t| > d$
- (e) **Tukey's Bi-weight**

$$
\psi(t) = t(1 - t^2)^2
$$
\n
$$
= 0
$$
\n
$$
|t| \le 1
$$
\n
$$
\chi(t) = \frac{|t|^2}{2} |t| \le d
$$
\n
$$
\chi(t) = \frac{d^2}{2} |t| > d
$$

where  $c, h_1, h_2, h_3$  and d are constants.

Equations  $(1)$  and  $(2)$  are solved by a simple iterative procedure suggested by Huber:

$$
\hat{\sigma}_k = \sqrt{\frac{1}{\beta(n-1)} \left( \sum_{i=1}^n \chi \left( \frac{x_i - \hat{\theta}_{k-1}}{\hat{\sigma}_{k-1}} \right) \right) \hat{\sigma}_{k-1}^2}
$$

and

$$
\hat{\theta}_k = \hat{\theta}_{k-1} + \frac{1}{n} \sum_{i=1}^n \psi\left(\frac{x_i - \hat{\theta}_{k-1}}{\hat{\sigma}_k}\right) \hat{\sigma}_k
$$

or

The initial values for  $\hat{\theta}$  and  $\hat{\sigma}$  may either be user-supplied or calculated within G07DBF as the sample median and an estimate of  $\sigma$  based on the median absolute deviation respectively.

 $\hat{\sigma}_k = \sigma_c$ , if  $\sigma$  is fixed.

G07DBF is basedupon subroutine LYHALG within the ROBETH library, see Marazzi [3].

## **4 References**

- [1] Hampel F R, Ronchetti E M, Rousseeuw P J and Stahel W A (1986) Robust Statistics. The Approach Based on Influence Functions Wiley
- **[2]** Huber P J (1981) Robust Statistics Wiley
- **[3]** Marazzi A (1987) Subroutines for robust estimation of location andscale in ROBETH Cah. Rech. Doc. IUMSP, No. 3 ROB 1 Institut Universitaire de Médecine Sociale et Préventive, Lausanne

### **5 Parameters**

**1:** ISIGMA — INTEGER Input

On entry: the value assigned to ISIGMA determines whether  $\hat{\sigma}$  is to be simultaneously estimated.

 $ISIGMA = 0$ 

The estimation of  $\hat{\sigma}$  is bypassed and SIGMA is set equal to  $\sigma_c$ ;

 $ISIGMA = 1$ 

 $\hat{\sigma}$  is estimated simultaneously.

**2:**  $N - INTEGR$  *Input* 

On entry: the number of observations,  $n$ . Constraint:  $N > 1$ .

**3:** X(N) — *real* array Input

On entry: the vector of observations,  $x_1, x_2, \ldots, x_n$ .

### **4:** IPSI — INTEGER Input

On entry: which  $\psi$  function is to be used.

 $ISPSI = 0$ ,

 $\psi(t) = t$ 

 $ISPSI = 1$ ,

Huber's function,

 $ISPSI = 2$ ,

Hampel's piecewise linear function,

### $ISPSI = 3$ ,

Andrew's sine wave,

 $ISPSI = 4$ ,

Tukey's bi-weight.

### **5:** C — *real* Workspace

If ISPSI = 1 on entry, C must specify the parameter, c, of Huber's  $\psi$  function. C is not referenced if ISPSI  $\neq$  1.

Constraint:  $C > 0.0$  if ISPSI = 1.

### **6:** H1 — *real* Input

**7:** H2 — *real* Input

**8:** H3 — *real* Input

If ISPSI = 2 on entry, H1, H2, and H3 must specify the parameters  $h_1$ ,  $h_2$ , and  $h_3$ , of Hampel's piecewise linear  $\psi$  function. H1, H2, and H3 are not referenced if ISPSI  $\neq$  2. Constraint:  $0 \leq H1 \leq H2 \leq H3$  and  $H3 > 0.0$  if ISPSI = 2.

### **9:** DCHI — *real* Input

On entry: the parameter, d, of the  $\chi$  function. DCHI is not referenced if ISPSI = 0.

Constraint:  $DCHI > 0.0$  if ISPSI  $\neq 0$ .

### **10:** THETA — *real* Input/Output

On entry: if  $\text{SIGMA} > 0$  then THETA must be set to the required starting value of the estimation of the location parameter  $\hat{\theta}$ . A reasonable initial value for  $\hat{\theta}$  will often be the sample mean or median.

On exit: the M-estimate of the location parameter,  $\hat{\theta}$ .

### **11:** SIGMA — *real* Input/Output

The role of SIGMA depends on the value assigned to ISIGMA (see above) as follows:

### $ISIGMA = 1$

On entry: SIGMA must be assigned a value which determines the values of the starting points for the calculations of  $\hat{\theta}$  and  $\hat{\sigma}$ . If SIGMA  $\leq 0.0$  then G07DBF will determine the starting points of  $\hat{\theta}$  and  $\hat{\sigma}$ . Otherwise the value assigned to SIGMA will be taken as the starting point for  $\hat{\sigma}$ , and THETA must be assigned a value before entry, see above.

### $ISIGMA = 0$

On entry: SIGMA must be assigned a value which determines the value of  $\sigma_c$ , which is held fixed during the iterations, and the starting value for the calculation of  $\hat{\theta}$ . If SIGMA  $\leq 0$ , then G07DBF will determine the value of  $\sigma_c$  as the median absolute deviation adjusted to reduce bias (see G07DAF) and the starting point for  $\hat{\theta}$ . Otherwise, the value assigned to SIGMA will be taken as the value of  $\sigma_c$  and THETA must be assigned a relevant value before entry, see above.

On exit: SIGMA contains the M-estimate of the scale parameter,  $\hat{\sigma}$ , if ISIGMA was assigned the value 1 on entry, otherwise SIGMA will contain the initial fixed value  $\sigma_c$ .

# **12:** MAXIT — INTEGER Input On entry: the maximum number of iterations that should be used during the estimation. Suggested value:  $MAXIT = 50$ .  $Constant: MAXIT > 0.$ **13:** TOL — *real* Input On entry: the relative precision for the final estimates. Convergence is assumed when the increments for THETA, and SIGMA are less than TOL  $\times$  max $(1.0, \sigma_{k-1})$ . Constraint:  $TOL > 0.0$ . **14:** RS(N) — *real* array Output On exit: the Winsorized residuals. **15:** NIT — INTEGER Output On exit: the number of iterations that were used during the estimation. **16:** WRK(N) — *real* array Output

On exit: if SIGMA  $\leq 0.0$  on entry, WRK will contain the n observations in ascending order.

### **17:** IFAIL — INTEGER Input/Output

On entry: IFAIL must be set to  $0, -1$  or 1. For users not familiar with this parameter (described in Chapter P01) the recommended value is 0.

On exit: IFAIL = 0 unless the routine detects an error (see Section 6).

# **6 Error Indicators and Warnings**

If on entry IFAIL = 0 or  $-1$ , explanatory error messages are output on the current error message unit (as defined by X04AAF).

Errors detected by the routine:

### $IFAIL = 1$

On entry,  $N \leq 1$ , or MAXIT  $\leq 0$ , or TOL  $\leq 0.0$ , or ISIGMA  $\neq$  0 or 1, or  $ISPSI < 0$ . or  $ISPSI > 4$ .

### $IFAIL = 2$

On entry,  $C \leq 0.0$  and ISPSI = 1, or  $\text{H1} < 0.0$  and  $\text{ISPSI} = 2$ , or  $H1 = H2 = H3 = 0.0$  and  $ISPSI = 2$ , or  $H1 > H2$  and  $ISPSI = 2$ . or  $H1 > H3$  and ISPSI = 2, or  $H2 > H3$  and  $ISPSI = 2$ , or DCHI  $\leq 0.0$  and ISPSI  $\neq 0$ .

### $IFAIL = 3$

On entry, all elements of the input array X are equal.

### $IFAIL = 4$

SIGMA, the current estimate of  $\sigma$ , is zero or negative. This error exit is very unlikely, although it may be caused by too large an initial value of SIGMA.

### $IFAIL = 5$

The number of iterations required exceeds MAXIT.

### $IFAIL = 6$

On completion of the iterations, the Winsorized residuals were all zero. This may occur when using the ISIGMA = 0 option with a redescending  $\psi$  function, i.e., Hampel's piecewise linear function, Andrew's sine wave, and Tukey's biweight.

If the given value of  $\sigma$  is too small, then the standardised residuals  $\int \frac{x_i - \hat{\theta}_k}{\hat{\theta}_k}$ σ  $\setminus$ c , will be large and all the residuals may fall into the region for which  $\psi(t) = 0$ . This may incorrectly terminate the iterations thus making THETA and SIGMA invalid.

Re-enter the routine with a larger value of  $\sigma_c$  or with ISIGMA = 1.

# **7 Accuracy**

On successful exit the accuracy of the results is related to the value of TOL, see Section 5.

# **8 Further Comments**

When the user supplies the initial values, care has to be taken over the choice of the initial value of  $\sigma$ .

If too small a value of  $\sigma$  is chosen then initial values of the standardized residuals  $\frac{x_i - \hat{\theta}_k}{\sigma_1}$  will be large. If the redescending  $\psi$  functions are used, i.e., Hampel's piecewise linear function, Andrew's sine wave, or Tukey's bi-weight, then these large values of the standardised residuals are Winsorized as zero. If a sufficient number of the residuals fall into this category then a false solution may be returned, see Hampel [1] page 152.

# **9 Example**

The following program reads in a set of data consisting of eleven observations of a variable X.

For this example, Hampels's Piecewise Linear Function is used (ISPSI = 2), values for  $h_1$ ,  $h_2$  and  $h_3$ along with d for the  $\chi$  function, being read from the data file.

Using the following starting values various estimates of  $\theta$  and  $\sigma$  are calculated and printed along with the number of iterations used:

- (a) G07DBF determines the starting values,  $\sigma$  is estimated simultaneously.
- (b) The user supplies the starting values,  $\sigma$  is estimated simultaneously.
- (c) G07DBF determines the starting values,  $\sigma$  is fixed.
- (d) The user supplies the starting values,  $\sigma$  is fixed.

### **9.1 Program Text**

**Note.** The listing of the example program presented below uses bold italicised terms to denote precision-dependent details. Please read the Users' Note for your implementation to check the interpretation of these terms. As explained in the Essential Introduction to this manual, the results produced may not be identical for all implementations.

- \* G07DBF Example Program Text
- \* Mark 14 Revised. NAG Copyright 1989.
- .. Parameters .. INTEGER NIN, NOUT PARAMETER (NIN=5, NOUT=6)

```
INTEGER NMAX
     PARAMETER (NMAX=25)
* .. Local Scalars ..
     real C, DCHI, H1, H2, H3, SIGMA, SIGSAV, THESAV,
    + THETA, TOL
     INTEGER I, IFAIL, IPSI, ISIGMA, MAXIT, N, NIT
* .. Local Arrays ..
    real RS(NMAX), WRK(NMAX), X(NMAX)
* .. External Subroutines ..
     EXTERNAL G07DBF
     .. Executable Statements ..
     WRITE (NOUT,*) 'GO7DBF Example Program Results'
     Skip heading in data file
     READ (NIN,*)
     READ (NIN,*) N
     WRITE (NOUT,*)
     IF (N.LE.NMAX) THEN
        READ (NIN, *) (X(I), I=1, N)READ (NIN,*) IPSI, H1, H2, H3, DCHI, MAXIT
        WRITE (NOUT,*)
    + ' Input parameters Output parameters'
       WRITE (NOUT,*) 'ISIGMA SIGMA THETA TOL SIGMA THETA'
  20 READ (NIN,*,END=40) ISIGMA, SIGMA, THETA, TOL
        SIGSAV = SIGMATHESAV = THETA
        IFAIL = 0*
       CALL G07DBF(ISIGMA,N,X,IPSI,C,H1,H2,H3,DCHI,THETA,SIGMA,MAXIT,
    + TOL,RS,NIT,WRK,IFAIL)
*
        WRITE (NOUT,99999) ISIGMA, SIGSAV, THESAV, TOL, SIGMA, THETA
        GO TO 20
     ELSE
        WRITE (NOUT, 99998) 'N is out of range: N =', N
     END IF
  40 STOP
*
99999 FORMAT (1X,I3,3X,2F8.4,F7.4,F9.4,F8.4,I4)
99998 FORMAT (1X,A,I5)
     END
```
### **9.2 Program Data**

```
G07DBF Example Program Data
11 : NUMBER OF OBSERVATIONS
13.0 11.0 16.0 5.0 3.0 18.0 9.0 8.0 6.0 27.0 7.0 : OBSERVATIONS
2 1.5 3.0 4.5 1.5 50 :IPSI H1 H2 H3 DCHI MAXIT
 1 -1.0 0.0 0.0001 :ISIGMA SIGMA THETA TOL
 1 7.0 2.0 0.0001
 0 -1.0 0.0 0.0001
 0 7.0 2.0 0.0001
```
G07DBF Example Program Results

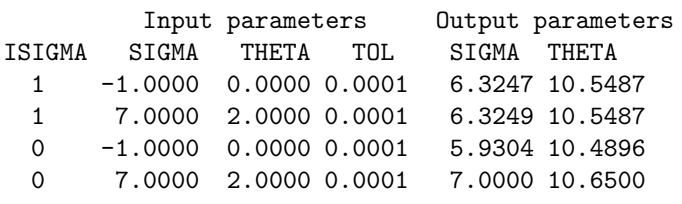